## **Bascule à la source - Tests d'intégration sur les formulaires de paiement intégrés ou page de paiement**

**Contenu** 

Plus d'information

[Test d'intégration commerçant](#page-0-0)

## <span id="page-0-0"></span>Test d'intégration commerçant

Monext demande aux clients souhaitant bénéficier de ces fonctions de réaliser des tests d'intégration sur l'environnement d'homologation.

Le commerçant doit réaliser une cinématique complète d'appels avec bascule.

Le scénario de test est le suivant :

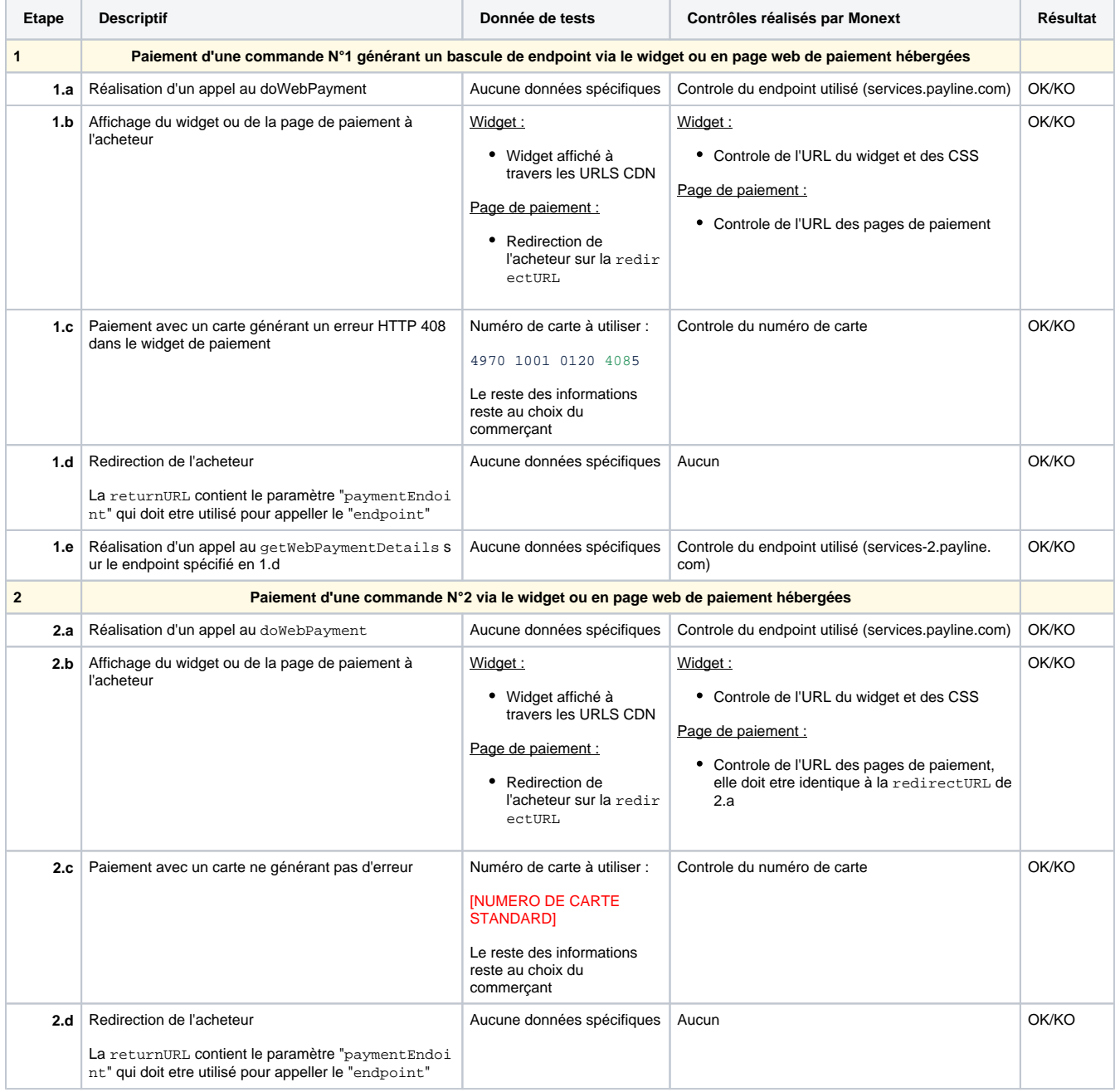

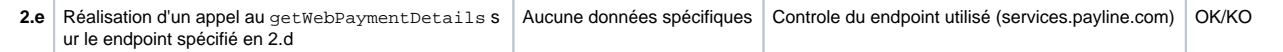